## My Article | 9 Oct 2018 09:39:07

## h1 Heading 8-)

### h<sub>2</sub> Heading

h<sub>3</sub> Heading

h<sub>4</sub> Heading

h<sub>5</sub> Heading

h6 Heading

#### Horizontal Rules

### **Emphasis**

This is bold text

This is bold text

This is italic text

This is italic text

### **Blockquotes**

Blockquotes can also be nested...

...by using additional greater-than signs right next to each other...

...or with spaces between arrows.

#### Lists

Unordered

- Create a list by starting a line with+, -, or \*
  Sub-lists are made by indenting 2 spaces:
  - Marker character change forces new list start:
  - Ac tristique libero volutpat at
  - Facilisis in pretium nisl aliquet
  - Nulla volutpat aliquam velit
- · Very easy!

#### Ordered

- 1. Lorem ipsum dolor sit amet
- 2. Consectetur adipiscing elit
- 3. Integer molestie lorem at massa
- 4. You can use sequential numbers...
- 5. ...or keep all the numbers as 1.

Start numbering with offset:

- 1. foo
- 2. bar

#### Code

Inline code

Indented code

// Some comments

line 1 of code line 2 of code

line 3 of code

Block code "fences"

Sample text here...

## Links

link text

link with title

Autoconverted link https://github.com/nodeca/pica (enable linkify to see)

## Images

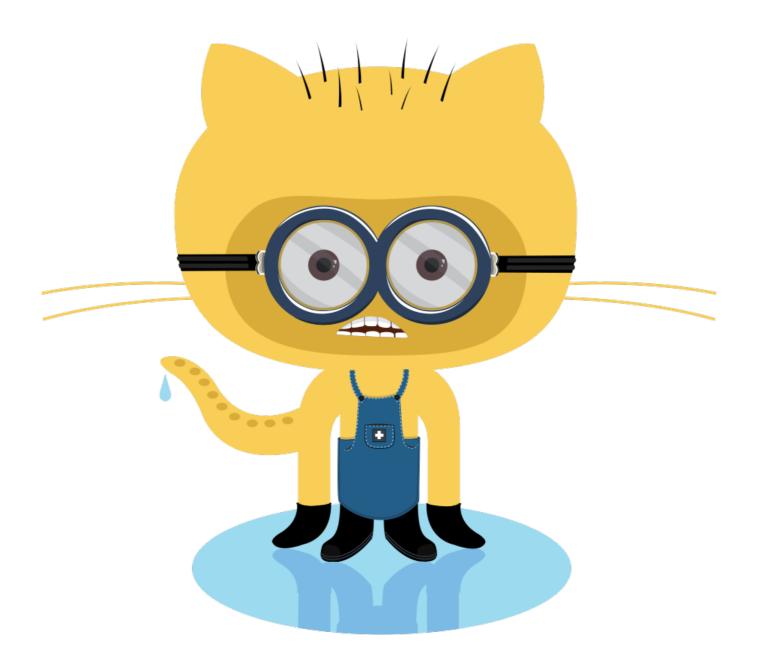

## My Article | 9 Oct 2018 09:39:07

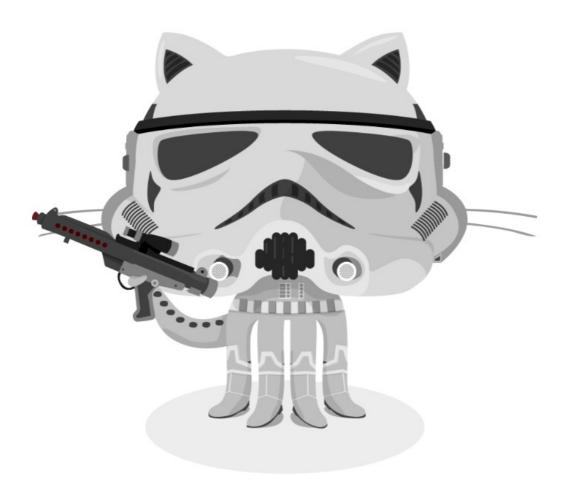

Like links, Images also have a footnote style syntax

# My Article | 9 Oct 2018 09:39:07

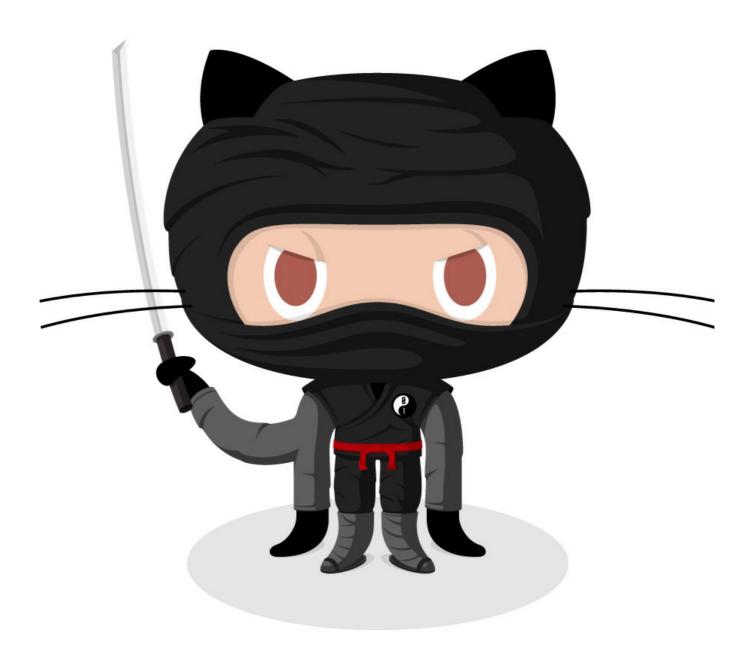

With a reference later in the document defining the URL location: